#### 2000 **INSTITUTE OF AERONAUTICAL ENGINEERING**  $\sqrt{2}$

**(Autonomous)**

Dundigal, Hyderabad - 500 043

# **ELECTRONICS AND COMMUNICATION ENGINEERING**

### **DEFINITIONS AND TERMINOLOGY**

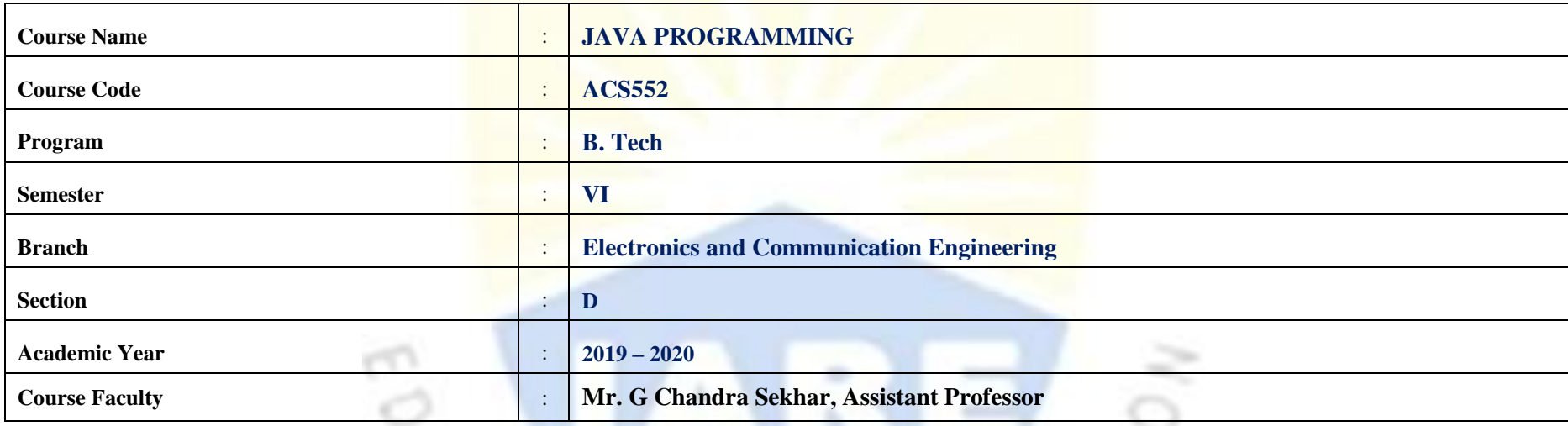

#### **OBJECTIVES**

**IARE** 

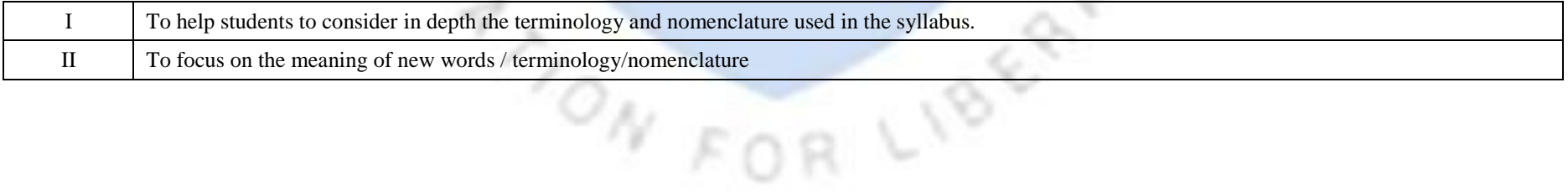

## **DEFINITIONS AND TERMINOLOGY QUESTION BANK**

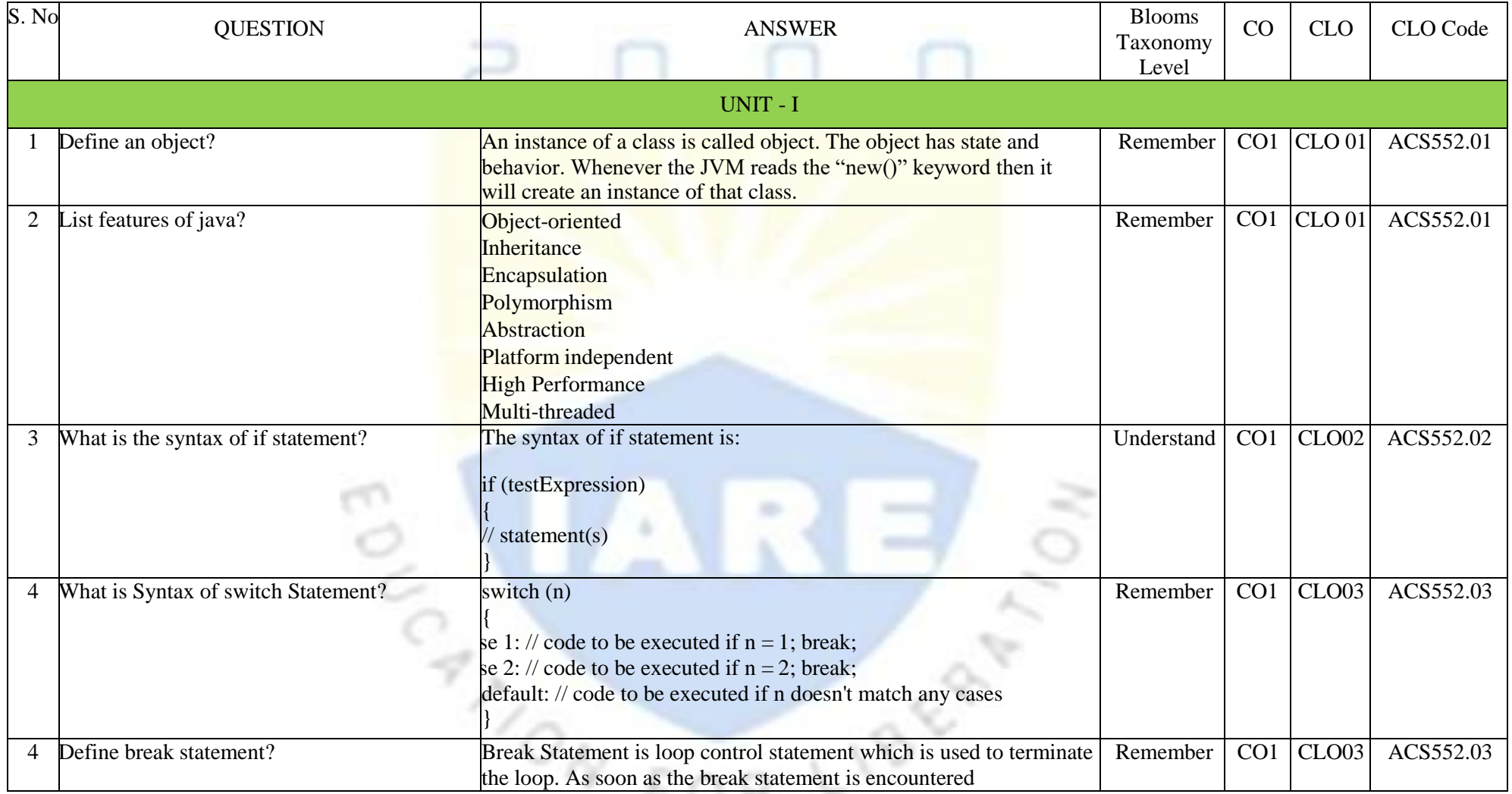

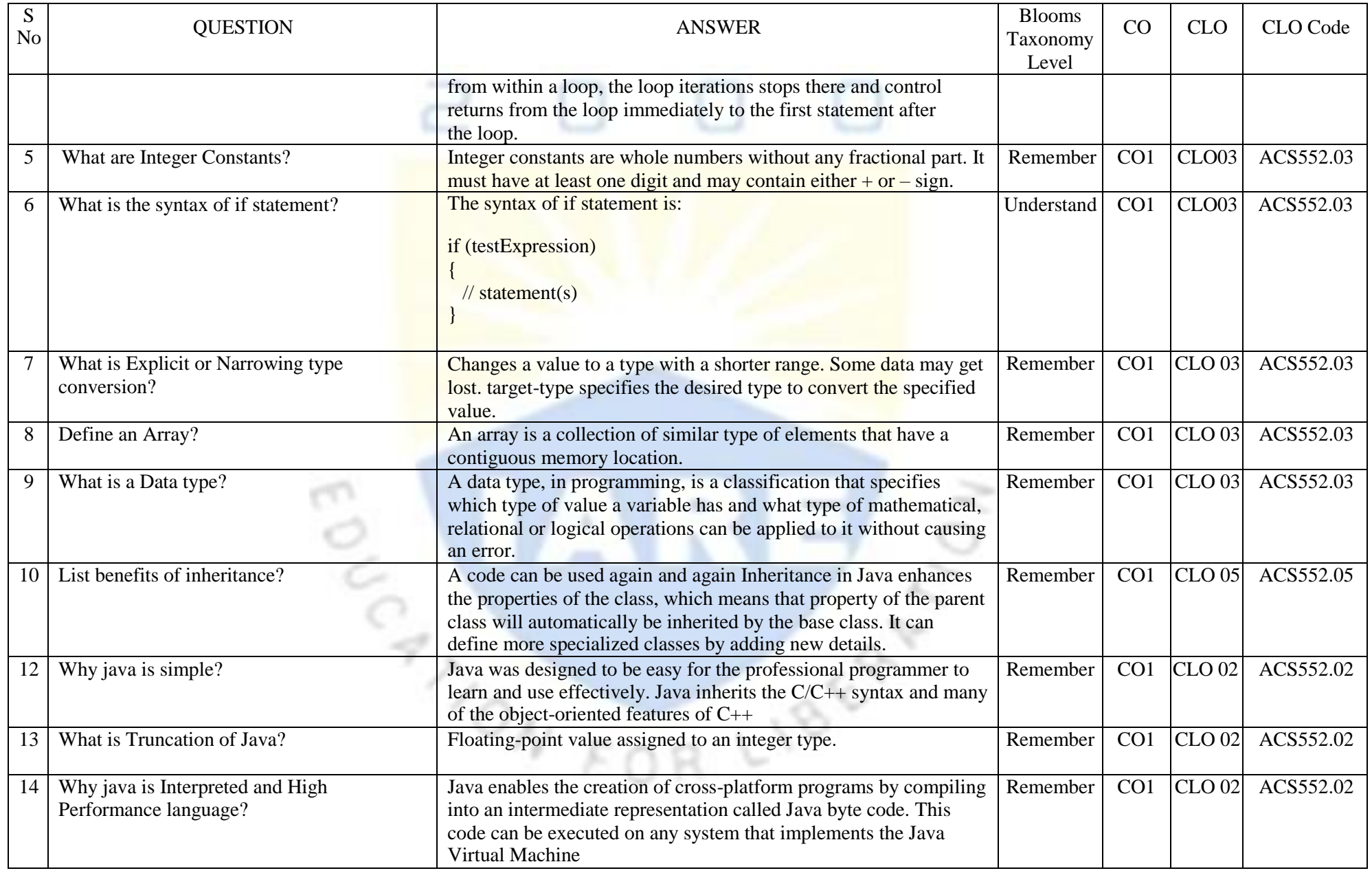

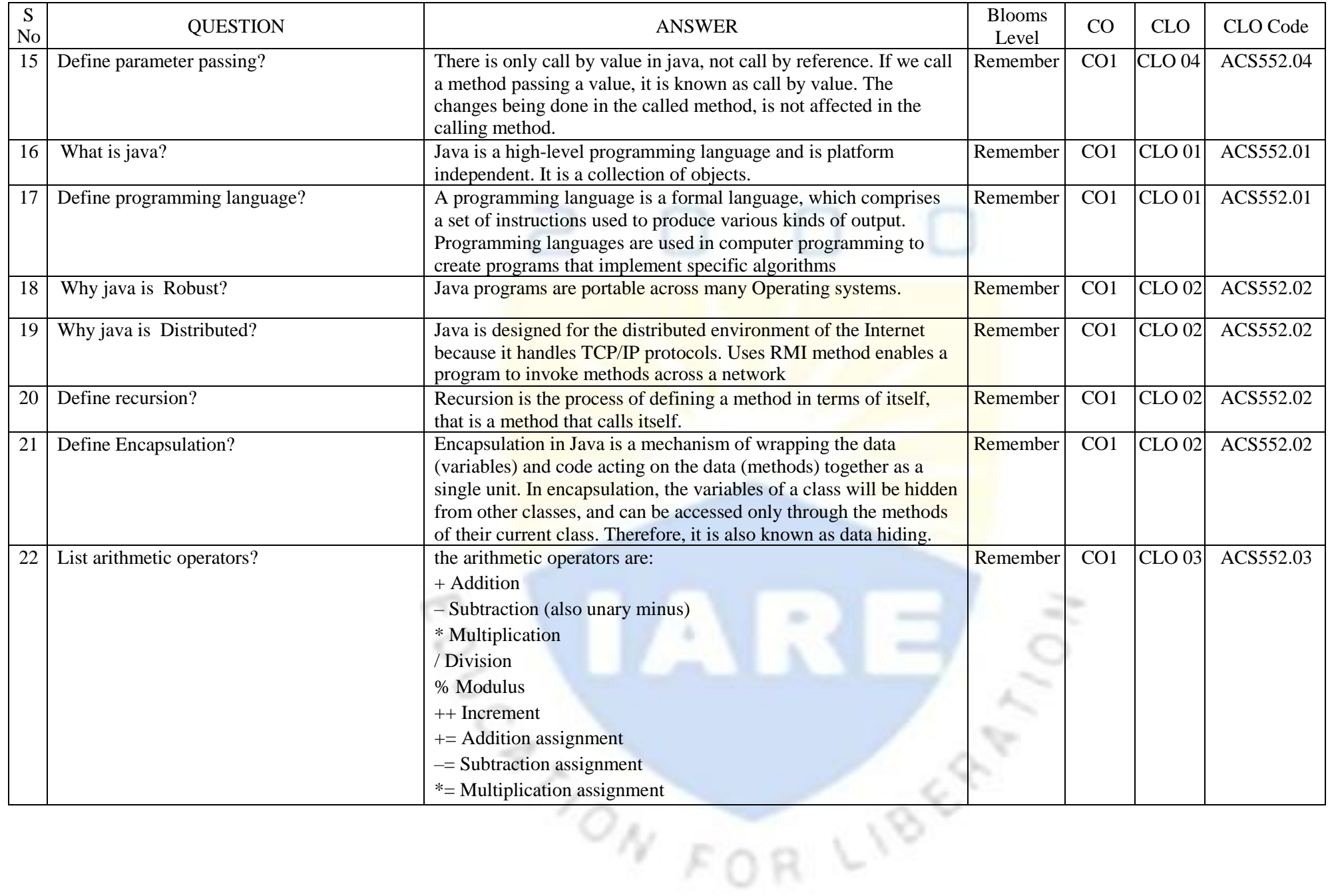

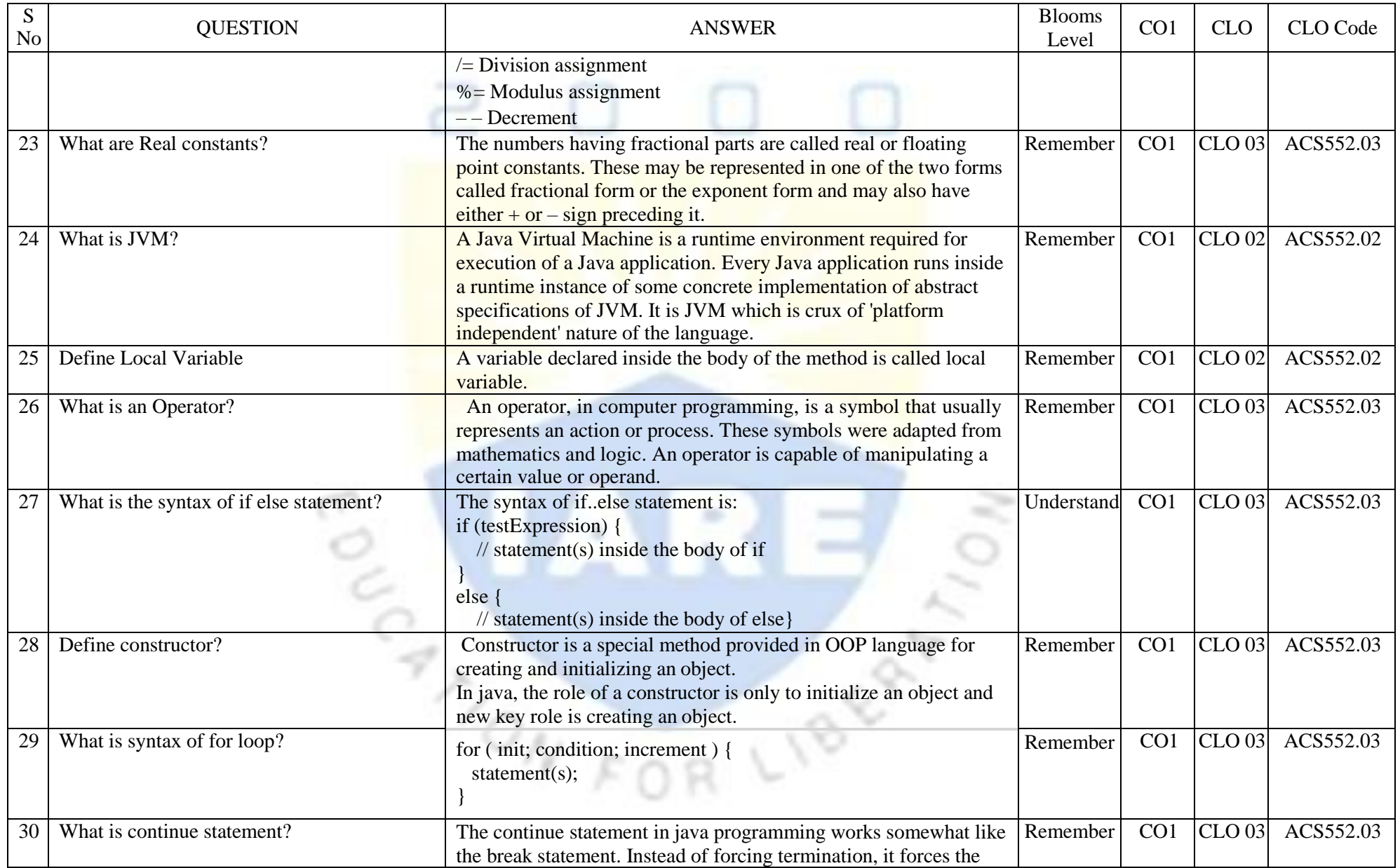

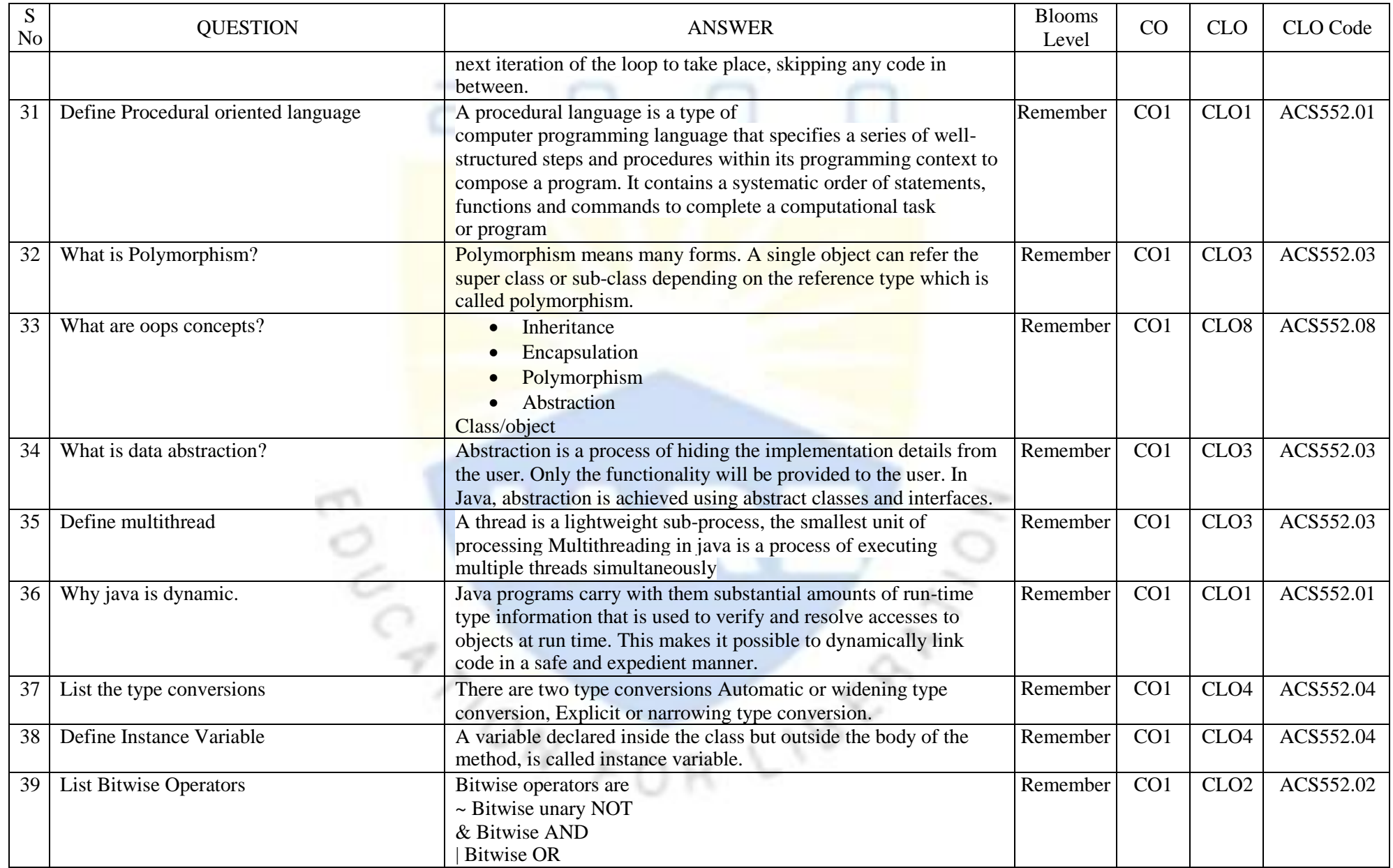

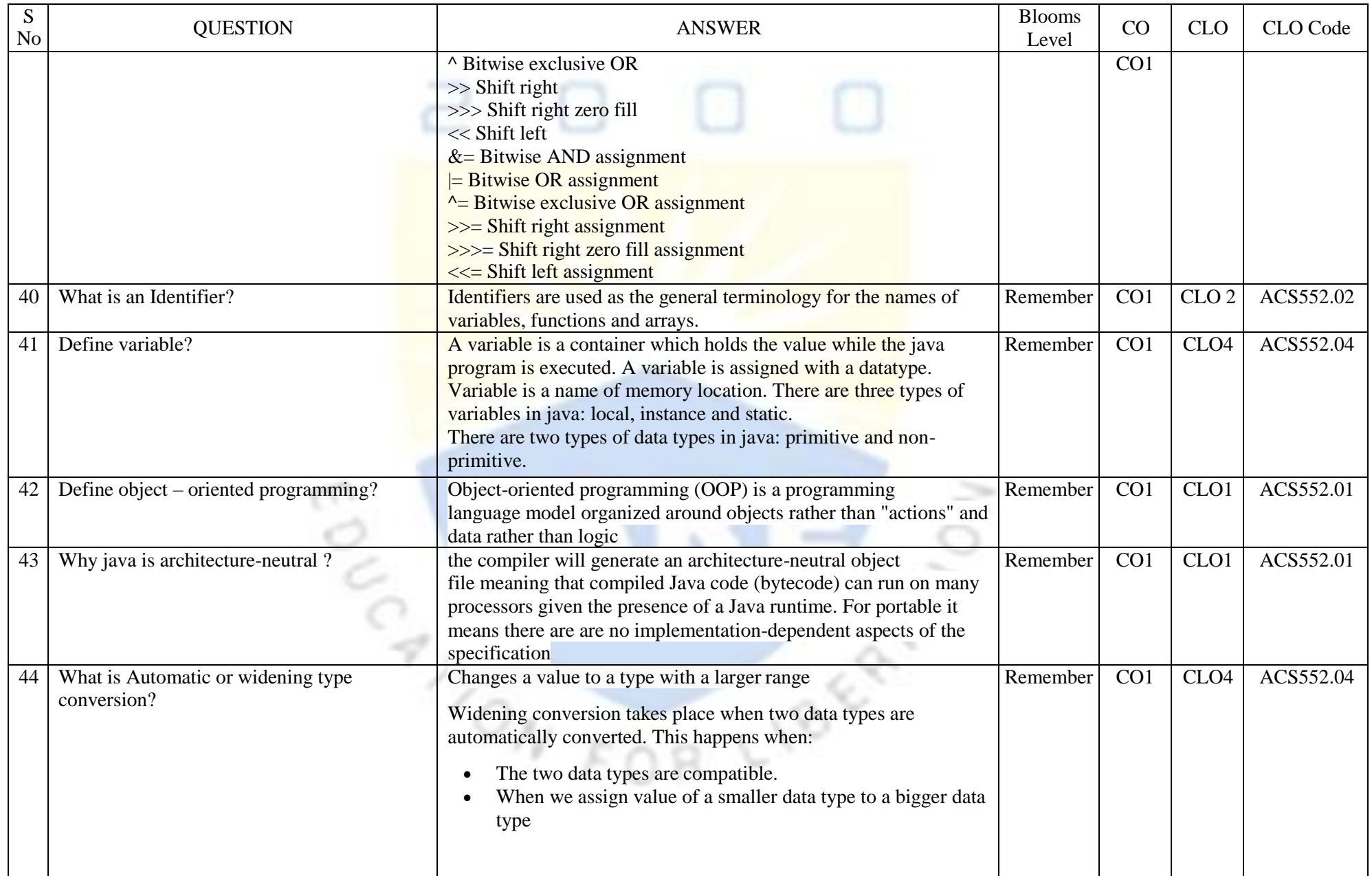

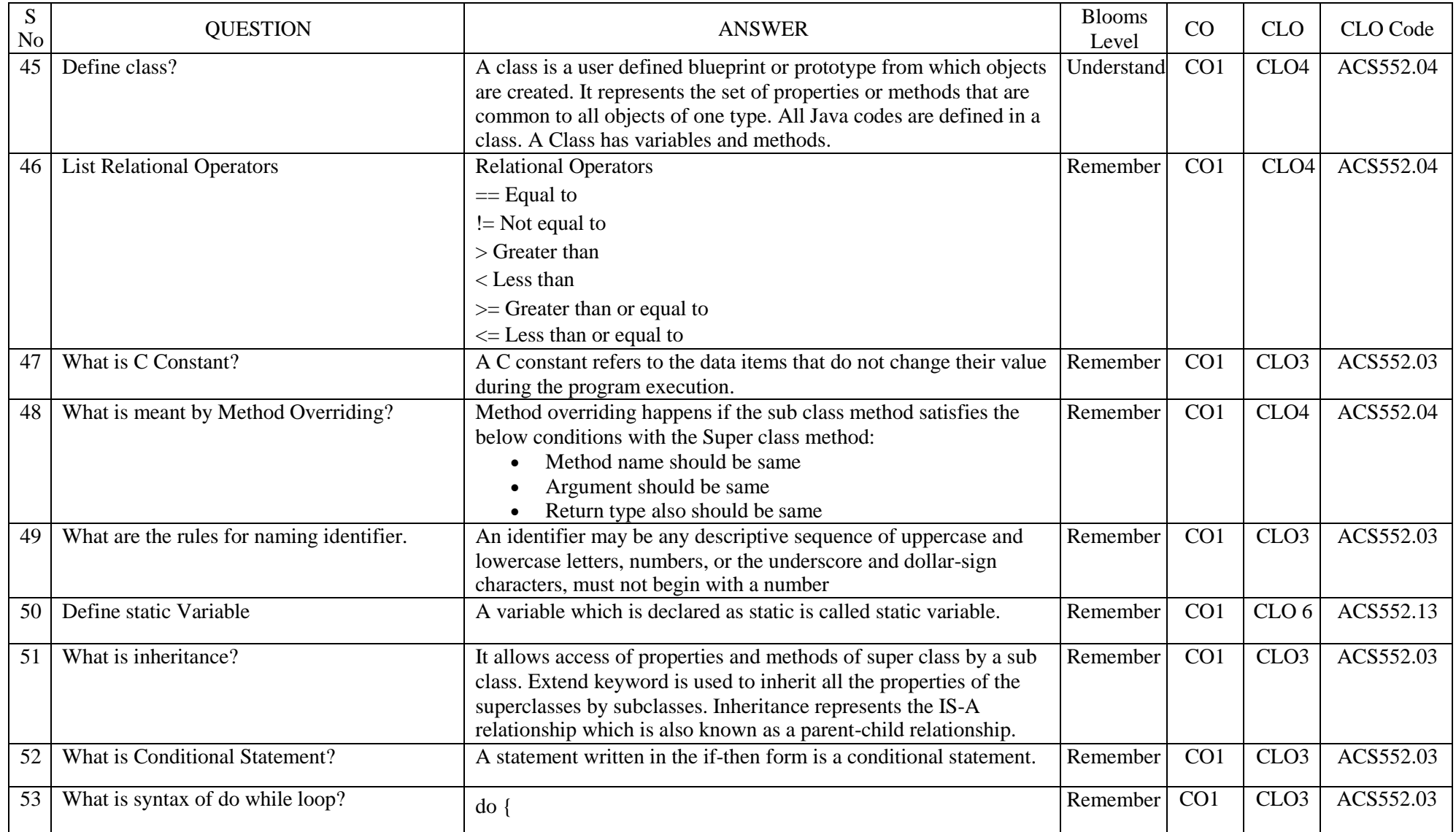

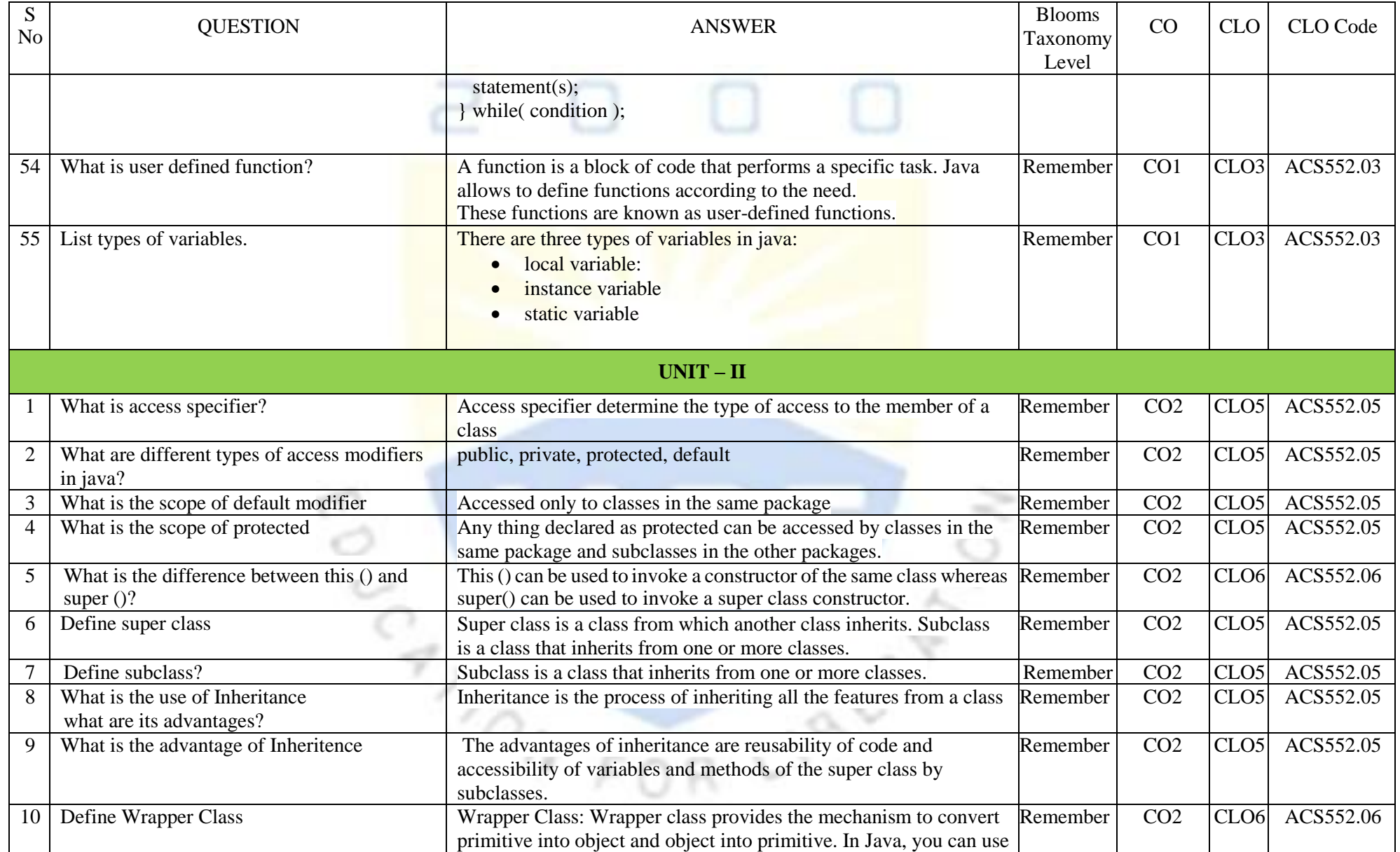

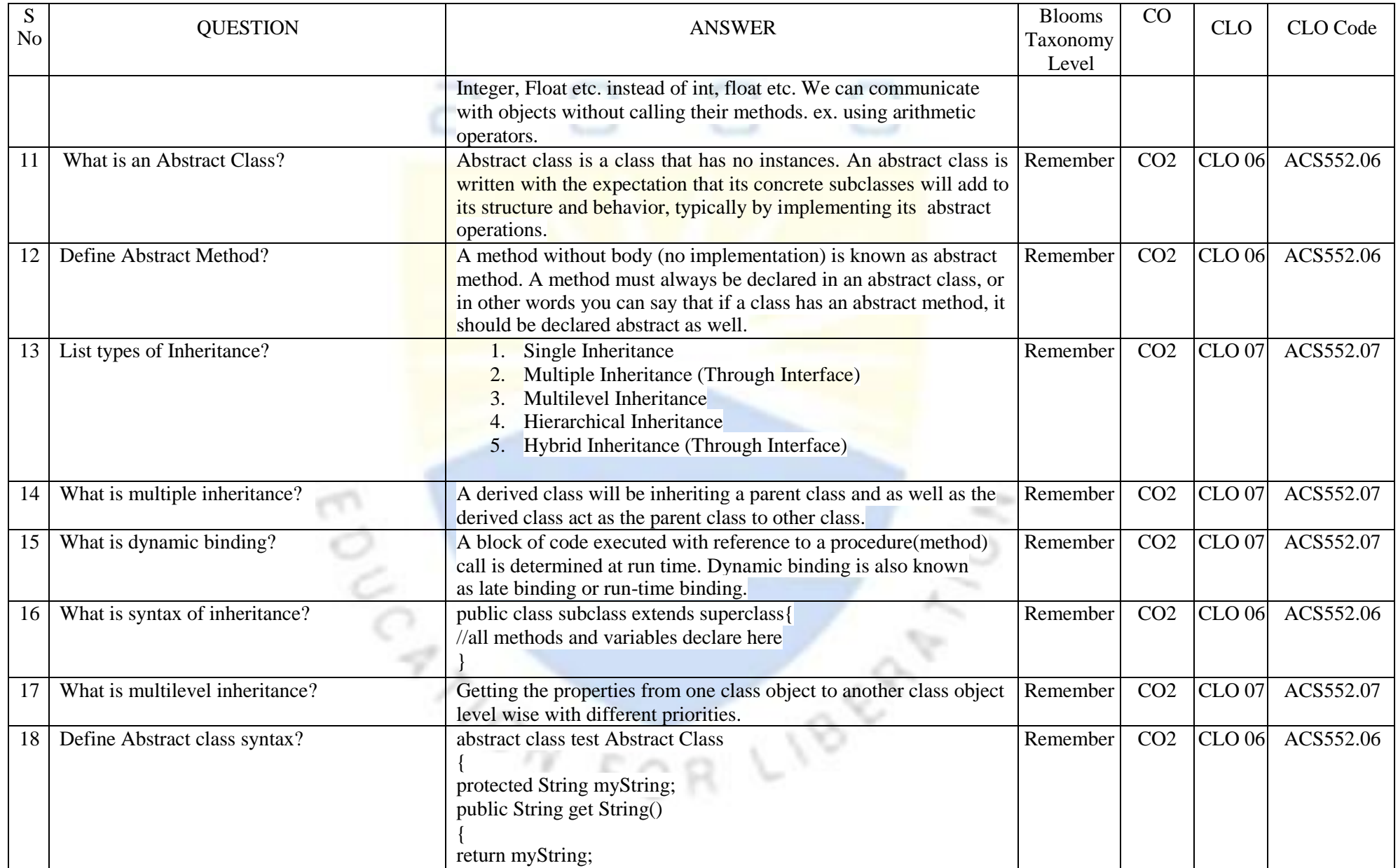

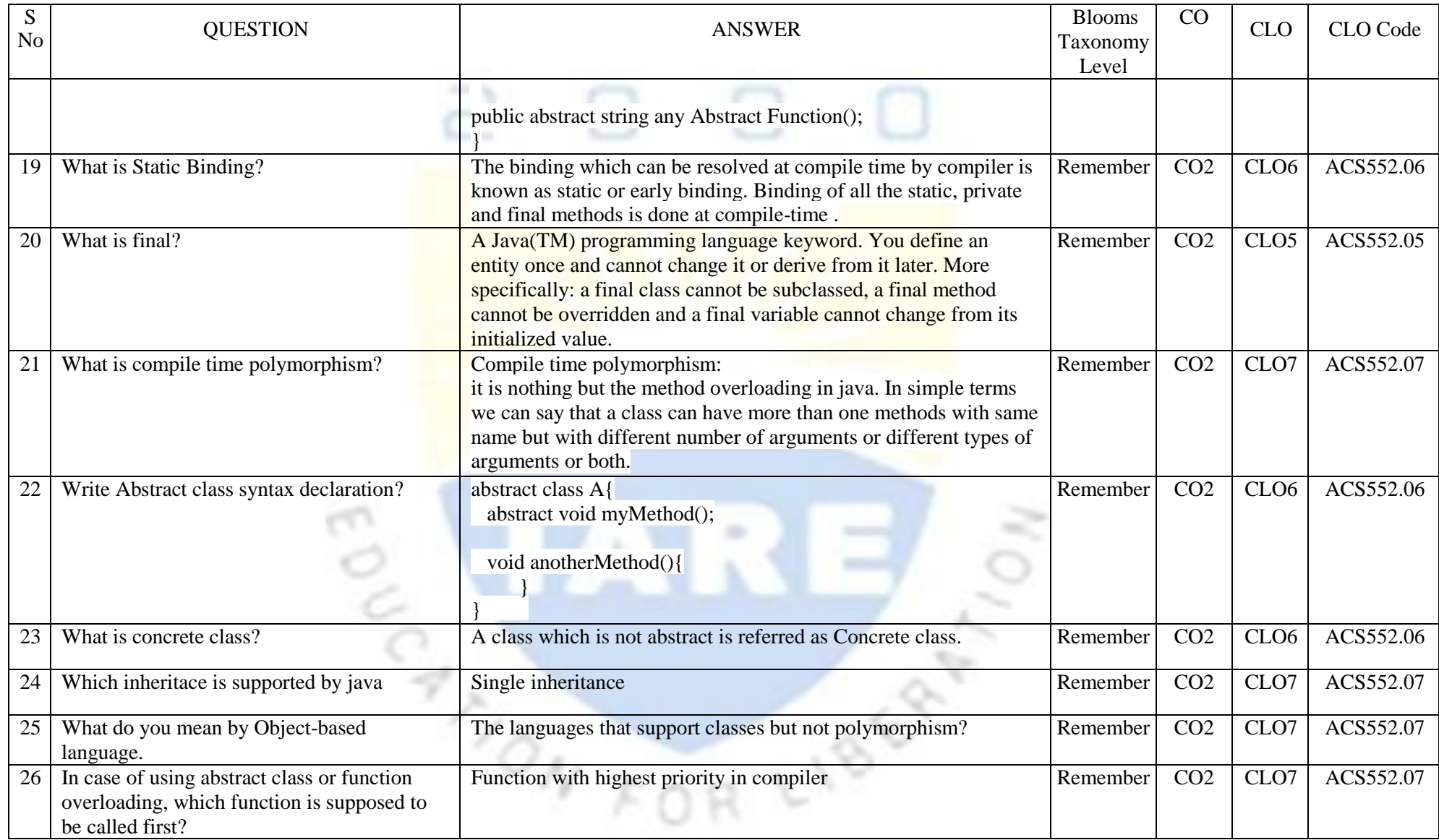

![](_page_11_Picture_239.jpeg)

![](_page_12_Picture_285.jpeg)

![](_page_13_Picture_214.jpeg)

![](_page_14_Picture_219.jpeg)

![](_page_15_Picture_293.jpeg)

![](_page_16_Picture_317.jpeg)

![](_page_17_Picture_236.jpeg)

![](_page_18_Picture_237.jpeg)

![](_page_19_Picture_260.jpeg)

![](_page_20_Picture_256.jpeg)

![](_page_21_Picture_214.jpeg)

![](_page_22_Picture_176.jpeg)

![](_page_23_Picture_156.jpeg)

![](_page_24_Picture_193.jpeg)

![](_page_25_Picture_273.jpeg)

![](_page_26_Picture_300.jpeg)

![](_page_27_Picture_229.jpeg)

![](_page_28_Picture_198.jpeg)

![](_page_29_Picture_217.jpeg)

![](_page_30_Picture_251.jpeg)

**Signature of the Faculty Signature of the HOD**